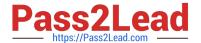

# **AD0-E103**<sup>Q&As</sup>

Adobe Experience Manager Developer

# Pass Adobe AD0-E103 Exam with 100% Guarantee

Free Download Real Questions & Answers PDF and VCE file from:

https://www.pass2lead.com/ad0-e103.html

100% Passing Guarantee 100% Money Back Assurance

Following Questions and Answers are all new published by Adobe
Official Exam Center

- Instant Download After Purchase
- 100% Money Back Guarantee
- 365 Days Free Update
- 800,000+ Satisfied Customers

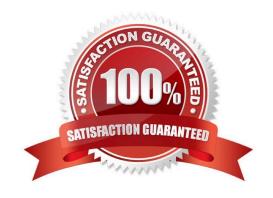

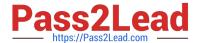

#### **QUESTION 1**

A developer needs to implement a header component for a website. The component has the following requirements:

The component should be configured once on the page highest in the hierarchy.

The header component on pages lower in the hierarchy should look the same and show the same data.

If necessary, the configuration can be overwritten on a child page.

The component should show a list of links that are configured in the header component.

Which code snippet for returning the list of pages should the developer use?

```
A.

public String [] getHeaderLinks(Rescurce componentResource) {
    final HierarchyNodeInheritanceValueMap properties = componentResource.
    adaptTo(HierarchyNodeInheritanceValueMap.class);
    return properties.get(HEADER_PAGE_LIST, String[].class);
}

B.
```

```
B.
    public String [] getHeaderLinks(Page page) {
        final Resource pageContent = page.getContentResource();
        final ComponentInheritanceValueMap properties = ComponentIngeritance
    ValueMap(pageContent);
        return properties.get(HEADER_PAGE_LIST, String[].class);
}
```

```
public String [] getHeaderLinks(Resource componentResource) {
         final ComponentInheritanceValueMap properties = componentResource.
         adaptTo(ComponentInheritanceValueMap.class);
         return properties.getInherited(HEADER_PAGE_LIST, String[].class);
}
```

```
public String [] getHeaderLinks(Resource componentResource) {
    final HierarchyNodeInheritanceValueMap properties = new HierarchyNo
    deInheritanceValueMap(componentResource);
        return properties.getInherited(HEADER_PAGE_LIST, String[].class);
}
```

- A. Option A
- B. Option B

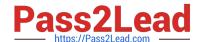

### https://www.pass2lead.com/ad0-e103.html

2024 Latest pass2lead AD0-E103 PDF and VCE dumps Download

C. Option C

D. Option D

Correct Answer: A

#### **QUESTION 2**

A developer wants to automatically truncate request log files once they exceed 10 MB.

Which OSGi configuration should the developer modify?

- A. Apache Sling Customizable Request Data Logger
- B. Adobe Granite Log Analysis Service
- C. Apache Sling Logging Writer Configuration
- D. Apache Sling Logging Configuration

Correct Answer: C

### **QUESTION 3**

An application runs specific license checks against certain DAM assets every day. It should send an email to a configured list if it finds warnings, and mark the asset accordingly. A service component that uses the Apache Sling Scheduler Service is created. DAM assets that must NOT be used anymore are hidden using ACLs and the license check must re-check them.

How should a developer obtain a resource resolver that can read and update the DAM assets?

- A. Set up a cron job with curl calls with the admin user and use request.getResourse ().getResourceResolver().
- B. Create a configuration line in PID com.day.cq.security.ACLSetup for the user that you obtain a session for via ResourceResolverFactory.getResourceResolver(...).
- C. Configure the user admin in PID org.apache.sling.serviceusermapping.impl.ServiceUserMapperImpl as

user.default and make sure the service user exists and has jcr:read and jcr:write permissions.

D. Create a configuration for PID org.apache.sling.serviceusermapping.impl.ServiceUserMapperImpl.amended-damaccess that references a pre-created service user with r/w permissions and use ResourceResolverFactory.getServiceResourceResolver(...).

Correct Answer: C

#### **QUESTION 4**

The structure section of an editable template has a locked component.

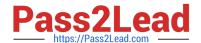

## https://www.pass2lead.com/ad0-e103.html

2024 Latest pass2lead AD0-E103 PDF and VCE dumps Download

What happens to the content of that component when a developer unlocks it?

- A. The content stays in the same place but it ignored on pages using the template.
- B. The content is moved to the initial section of the editable template.
- C. The content is deleted after confirmation from the template author.
- D. The content is copied to the initial section of the editable template.

Correct Answer: B

Reference: https://helpx.adobe.com/experience-manager/6-3/sites/developing/using/page-templateseditable.html

#### **QUESTION 5**

A developer needs to implement a service component that should be manually configured by operations to react on operational circumstances. The service component should NOT be active by default. The service has the properties myservice.name (one string value) and myservice.stringValues (a list of the string values) to be configured. The developer needs to use OSGi Metatype annotations to make those properties configurable in the Apache Felix Web Console.

Which set of steps should the developer take to meet these requirements?

A. 1. For the class fields myserviceName and myserviceStringValues, add a @AttributeDefinition annotation each with names set to myservice.name and myservice.stringValues respectively.

2.

Use the @Component annotation with configurationFactory = true on the service component class.

3.

Use the @Service service component class.

4.

Use the activate method of the service component class to get the configuration annotation interface class injected.

B. 1. Create an annotation interface as inner class of the service component and annotate it with @ObjectClassDefinition.

2.

Apply @AttributeDefinition for the methods myservice.name and myservice.stringValues.

3.

Use the @Component annotation with configurationPolicy = ConfigurationPolicy.REQUIRE on the service component.

4.

Use the @Designate annotation to link the service component to the created configuration

annotation interface.

# https://www.pass2lead.com/ad0-e103.html

2024 Latest pass2lead AD0-E103 PDF and VCE dumps Download

5.

Use the activate method of the service component class to get the configuration annotation interface class injected.

C. 1. Create an annotation interface as inner class of the service component and annotate it with @ObjectClassDefinition.

2.

Apply @AttributeDefinition for the methods myservice\_name and myservice\_stringValues.

3.

Use the @Component annotation with configurationPolicy = ConfigurationPolicy.REQUIRE on the service component.

4.

Use the @Designate annotation to link the service component to the created configuration annotation interface.

5.

Use the activate method of the service component class to get the configuration annotation interface class injected.

D. 1. For the class fields myserviceName and myserviceStringValues, add a @Property annotation each with names set to myservice.name and myservice.stringValues respectively.

2.

Use the @Component annotation with configurationFactory = true on the service component class.

3.

Use the @Service service component class.

4.

The configuration is automatically injected into the field by the service component runtime.

Correct Answer: C

Latest AD0-E103 Dumps

AD0-E103 PDF Dumps

AD0-E103 Braindumps